**jakldjflkjd jakldjfla; dfjakdj jakdjlkajd jakldjlkajd jakldjlkaj;d jaldjlkajd** 

# Section Title Here

## Normal Style Paragraph Text

alkdjflkajdfjajd akdjklfajkdja jakdjfajdsjkadjk akdjajkjsd jakdjlkajlkfd jakldjkajdl jakldjlajdl jakldjklfajsld jakldfjakljsdl adjlkajd kadjkjakdjf ajkdjakldjkjadfj kajdkfjajdf jkadjajdf kjadjkajdf Pull Quote Style jakdjifajd<br>ajdljakjdjajdfjkajdf ajdkfjajdkfieia;nvz;iej jkadj aiein;akdjakldjf

### **Sub head Style**

**Bold Text Inline Header.** *Italic Text* akdjajkjsd jakdjlkajlkfd jakldjkajdl jakldjlajdl jakldjklfajsld jakldfjakljsdl adjlkajd kadjkjakdjf ajkdjakldjkjadfj kajdkfjajdf jkadjajdf kjadjkajdf ajdljakjdjajdfjkajdf ajdkfjajdkfieia;nvz;iej jkadj aiein;akdjakldjf

#### **Caption**

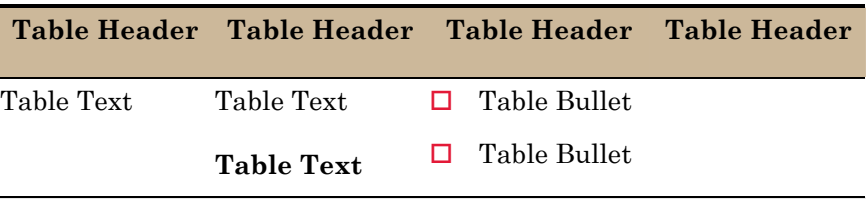

- $\Box$  List Bullet
- $\Box$  List Bullet

List Bullet Para

List Bullet Para

- $\blacksquare$  List Bullet 2
- $\blacksquare$  List Bullet 2

List Bullet 2 Para

List Bullet 2 Para

# Akjdlkaj;jd

**Jakldjlkajj jakldjkajldj ajkldjklajdfl jakldjklajdl jakldjfkldaj d jakdjklajld ajkldja dka jakldja ld**